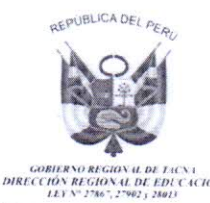

"Año del Dialogo y la Reconciliación Nacional"

# RESOLUCION DIRECTORAL REGIONAL Nº 0.0.0.438

# Tacna, 0 4 ABR 2018

### **VISTOS:**

El Informe N° 252-018-DGP-DRSET/GOB.REG.TACNA, el Informe N° 0025 - 2018-CR-PREVAED-DGP-DRSET/GOB.REG. Informe N° 463-2018-UPER-OAD-TACNA, el DRSET/GOB.REG.TACNA y el Informe 037-2018-CR-PREVAED-DGP-DRSET/ GOB.REG.TACNA. sobre la aprobación de una directiva para la convocatoria de contrato CAS para coordinadores locales PREVAED 0068 para el presente año.

#### **CONSIDERANDO:**

Que, es política de la Dirección Regional Sectorial de Educación de Tacna cumplir con la normatividad emanada por la superioridad sobre la aprobación de instrumentos normativos que permitan desarrollar los procesos de contratos para el logros de los objetivos de la institución.

Que mediante, Ley N° 29664, se crea el Sistema Nacional de Gestión del Riesgo de Desastres (SINAGERD) como un sistema interinstitucional, sinérgico, descentralizado, transversal y participativo con la finalidad de reducir los riesgos asociados a peligros o minimizar sus efectos, así como evitar la generación de nuevos riesgos, y preparación y atención ante situaciones de desastre mediante el establecimiento de principios, lineamientos de política, componentes procesos e instrumentos de la Gestión del Riesgo de Desastres, así como la generación de una cultura de prevención en las entidades públicas, privadas y ciudadanía en general, como un pilar fundamental para el desarrollo sostenible y la interiorización de la Gestión del Riesgo de Desastres.

Que mediante D.U N° 024-2010; dictan medidas económicas y financieras para la creación del Programa Presupuestal Estratégico de Reducción de la Vulnerabilidad y Atención de Emergencias por Desastres en el Marco del Presupuesto por Resultados - PREVAED. Dicho Programa será un hilo conductor de la Política de GRD en los diversos Sectores del Gobierno Nacional, Regional y Local.

Que el Ministerio de Educación, con la Resolución de Secretaría General N° 205 - 2014-MINEDU, aprueba la Norma Técnica del Programa Presupuestal 0068, Reducción de Vulnerabilidad Atención de Emergencias por Desastres y mediante Oficio Múltiple N°003-2018-MINEDU/SG-ODENAGED, comunica el perfil para los cargos de Coordinador Local PREVAED y Profesional Administrativo para el proceso de contrato para el presente año:

Que la Dirección de Gestión Pedagógica ha aprobado la Directiva Nº 16-2018-DGP-DRSET/GOB.REG.TACNA, "Normas y Procedimientos para la Selección y Contratación de Coordinadores Locales y Administrativo del Programa Presupuestal 0068 Reducción de la Vulnerabilidad y tención de Emergencia de Desastres - PREVAED 0068 "Escuela Segura Integral" región Tacna - Primera Convocatoria", por lo que es necesario aprobar mediante Resolución Directoral el mencionado documento.

STOR SHA 40

**TEATHER TABLE AND A SERVICE** 

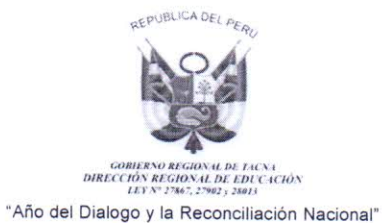

Estando a lo informado por la Dirección de Gestión Pedagógica sobre la aprobación de la Directiva para la convocatoria a contrato CAS del Programa Presupuestal Estratégico de Reducción de la Vulnerabilidad y Atención de Emergencias por Desastres, de conformidad con la Ley N° 28044. Ley General de Educación y su Reglamento aprobado por el D.S. Nº 011-2012-MED; Ley Nº 30693 Ley del Presupuesto del Sector Público para el año 2018, Decreto de Urgencia Nº 024-2010. mediante el cual se dictan medidas económicas y financieras para la creación del Programa Presupuestal Estratégico de Reducción de la Vulnerabilidad y Atención de Emergencias por Desastres en el Marco del Presupuesto por Resultados; la Ley N° 29664, Ley que crea el Sistema Nacional de Gestión del Riesgo de Desastres (SINAGERD); R.M. N° 657-2017-MINEDU, Orientaciones para el Desarrollo del Año Escolar 2018 en las Instituciones Educativas y Programas Educativos de Educación Básica y en uso de las facultades conferidas por las Resolución Ejecutiva Regional Nº 830-2015-G.R./G.R. TACNA.

### **SE RESUELVE:**

**ARTÍCULO** PRIMERO.-APROBAR. la **Directiva**  $N^{\circ}$ 16-2018-DGP-DRSET/GOB.REG.TACNA Normas y Procedimientos para la Selección y Contratación de Coordinadores Locales y Administrativo del Programa Presupuestal 0068 Reducción de la Vulnerabilidad y Atención de Emergencia de Desastres - PREVAED 0068 "Escuela Segura Integral" Región Tacna - Primera Convocatoria, el mismo que consta de ocho (08) folios.

ARTÍCULO SEGUNDO.- ENCARGAR, a la Oficina de Administración y Recursos Humanos el cumplimiento estricto de los dispuesto en el Directiva en mención.

ARTÍCULO TERCERO.- PUBLICAR y difundir la presente Resolución.

ARTÍCULO CUARTO: NOTIFICAR, la presente Resolución a los interesados en forma respectiva y a la Unidad de trámite documentario.

Regístrese y Comuníquese.

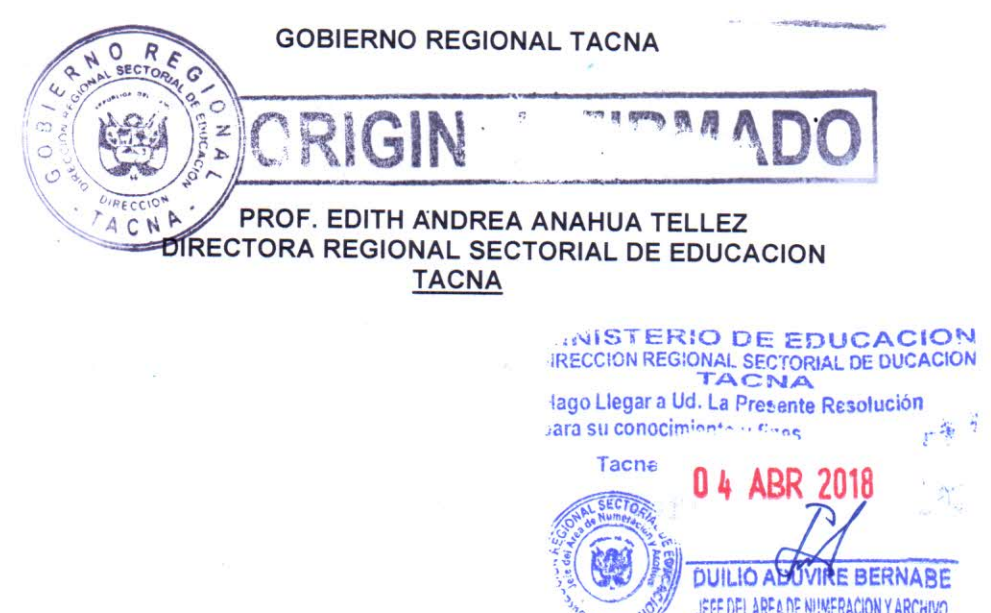

EAAT/D DRSFT MVER/D DPG EGGQ/CR\_PREVAED DISTRIBUCION. **DGI** OAD PRESUPUESTO **PLANIFICACION** NUMERACION Y ARCHIVO interesados Archivos

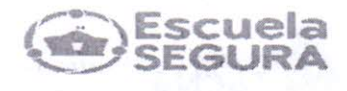

# DIRECTIVA Nº 016-2018-UPER-OAD-DRSET/GOB.REG.TACNA

# NORMAS Y PROCEDIMIENTOS PARA LA SELECCIÓN Y CONTRATACIÓN DE COORDINADORES LOCALES Y ADMINISTRATIVO DEL PROGRAMA PRESUPUESTAL 0068 REDUCCIÓN DE LA VULNERABILIDAD Y ATENCIÓN DE EMERGENCIA DE DESASTRES - PREVAED 0068 "ESCUELA SEGURA INTEGRAL" REGIÓN TACNA - PRIMERA CONVOCATORIA.

#### I. **FINALIDAD**

- 1.1. Establecer los procedimientos para el concurso de contratación administrativa de servicios de Coordinadores Locales de Educación en Gestión del Riesgo de Desastres y de un administrativo para la Sede DRSET en el marco del PPR 0068 - PREVAED.
- 1.2. Garantizar el normal proceso de selección y contratación de Coordinadores Locales en Gestión del Riesgo de Desastres, con la finalidad que la UGEL cuente con el personal idóneo para el logro de los productos y la implementación de actividades en el Programa Presupuestal por Resultados PREVAED 0068 durante el año 2018.
- 1.3. Garantizar el normal proceso de selección y contratación de un administrativo para que el programa cuente con el personal idóneo en la labor administrativa y presupuestal durante el año el año 2018.

#### **OBJETIVOS** Н.

- 2.1. Contar con los servicios de Coordinadores Locales para la Educación en Gestión del Riesgo de Desastres en el marco del PPR 0068 - PREVAED "Escuela Segura", en las UGEL de: Tacna, Tarata, Candarave y Jorge Basadre.
- 2.2. Contar con los servicios de un personal administrativo en la Sede de la DRSET para el apoyo administrativo que permita la ejecución y atención oportuna de los recursos del PPR 0068 - PREVAED "Escuela Segura".

2.3. Implementar en la Dirección Regional Sectorial de Educación de Tacna el procedimiento para la Contratación Administrativa de Servicios (CAS) regulado por el D. Leg. Nº 1057 y su Reglamentación aprobada con D.S. Nº 075-2008-PCM, el D.S. Nº 065-2011-PCM que establece modificaciones al Reglamento del Régimen de Contratación Administrativa de Servicios, y en atención a la Ley Nº 29849 que establece la eliminación progresiva del régimen especial del D. Leg. Nº 1057 y otorga derechos laborales en el marco del Programa Presupuestal por Resultados PREVAED 0068 durante el año 2018.

#### **ALCANCES** Ш.

- a) Dirección Regional Sectorial de Educación de Tacna.
- b) Unidades de Gestión Educativa Local de: Tacna, Tarata, Candarave y Jorge Basadre.

#### IV. **BASE LEGAL:**

- 1. Constitución Política del Perú.
- 2. Ley N° 28044, Ley General de Educación, su modificatoria Ley N° 28123.
- 3. D.S. Nº 011-2012-ED, Reglamento de la Ley General de Educación.
- 4. Ley Nº 30693 Ley de Presupuesto del Sector Público para el año fiscal 2018.
- 5. D. Leg. N°1057 que regula el Régimen Especial de Contratación Administrativa de Servicios.
- 6. D.S. N° 075-2008-PCM Reglamento del D. Leg Nº 1057.
- 7. D.S. N° 065-2011-PCM.que establece modificaciones al reglamento del Régimen de Contrataciones Administrativa de Servicios.

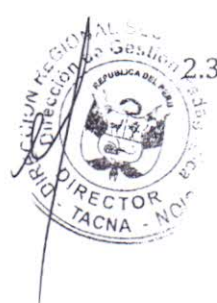

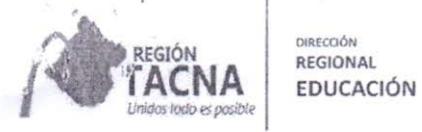

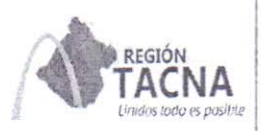

DIRECCIÓN

**REGIONAL** 

**EDUCACIÓN** 

-scueia

- 8. Resolución de Superintendencia Nº 286-2012-SUNAT modifican el reglamento de comprobante de pago, aprobado por Resolución de Superintendencia Nº 007-99-SUNAT, a fin de exceptuar de la obligación de emitir recibos por honorarios por los servicios prestados bajo el régimen especial de contratación administrativo de servicios.
- 9. Resolución Suprema Nº 001-2007-ED que aprueba el Proyecto Educativo Nacional al 2021.
- 10. D.L. Nº 25762, Ley Orgánica del Ministerio de Educación, modificada por Ley Nº 26510.
- 11. Ley N° 2861 1, Ley General del Ambiente.
- 12. Ley N° 29664, Ley de Sistema Nacional de Gestión del Riesgo de Desastres y su reglamento (SINAGERD).
- 13. Ley N° 28551 que establece "La obligación de elaborar y presentar planes de contingencia".
- 14. Decreto Supremo Nº 098-2007-PCM que aprueba el Plan Nacional de Operaciones de Emergencia INDECI.
- 15. Ordenanza Regional Nº 002-2012-CR/GOB.REG.TACNA, que aprueba la Política Ambiental Regional.
- 16. Ley N°28551 que establece "La obligación de elaborar y presentar planes de contingencia"
- 17. Ley 29664. Ley del Sistema Nacional de Gestión de Riesgo de Desastres SINAGERD. Artículo 5<sup>to</sup> de lineamientos de la Política Nacional de Gestión de Riesgo de Desastres, articulo 5.3 literal C.
- 18. D.S. N°048-2011-PCM, Reglamento de la Ley del SINAGERD.
- 19. R.M. Nº 0657-2017-MINEDU. Normas y Orientaciones para el Desarrollo del Año Escolar 2018.
- 20. D.L. Nº 1129 Ley que regula el Sistema de Defensa Nacional.
- 21. Ley Nº 27933 ley del Sistema Nacional de Seguridad Ciudadana.
- 22. Ley N° 30055 que modifica la Ley 27933 Ley del Sistema Nacional de Seguridad Ciudadana.
- 23. Decreto Supremo Nº 011-2014-IN que aprueba el Reglamento de la Ley Nº 27933, Ley del Sistema Nacional de Seguridad Ciudadana.
- 24. D.S. N° 188-2015-PCM. Lineamientos para la Formulación y Aprobación de los planes de Contingencia
- 25. OFICIO MULTIPLE N° 003-2018-MINEDU/SG-ODENAGED, sobre perfil y funciones de los coordinadores locales y administrativo para el Programa PREVAED 0068

#### **DISPOSICIONES GENERALES** V.

- 5.1. La DRSET por intermedio de la Unidad de Personal, solicita la convocatoria a concurso, evaluación y contratación de personal en la modalidad de Contratación Administrativa de Servicios de Coordinadores Locales de Educación en Gestión del Riesgo de Desastres en el marco del PPR 0068 - PREVAED "Escuela Segura Integral", para las UGEL Tacna, Tarata, Candarave y Jorge Basadre, y un Administrativo en la Sede de la DRSET.
- 5.2. La Unidad de Personal de la DRSET en coordinación con la comisión de procesos CAS de la DRSET, es responsable de conducir el proceso de selección para la contratación administrativa de servicios de cuatro (4) coordinadores locales de Educación en Gestión del Riesgo de Desastres y un administrativo en la Sede de la DRSET.
- 5.3. Se encuentran impedidos de participar en el presente proceso de selección y contratación:
	- a) Postulantes que no acrediten los requisitos generales establecidos para desempeñar el cargo al cual postula.
	- b) Servidores que se encuentren incurso en procesos administrativos, estén

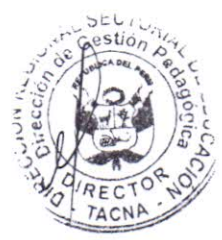

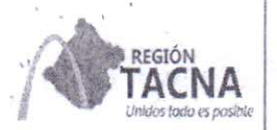

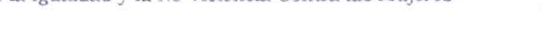

scuela

cumpliendo sanción disciplinaria o con cese temporal.

- c) Personas con antecedentes penales o judiciales.
- d) Personas con 65 o más años de edad, personas condenadas por delito de terrorismo y/o violación sexual.
- 5.4. Cargos a contratar en el marco del Programa Presupuestal por Resultados PREVAED 0068 durante el año 2018:

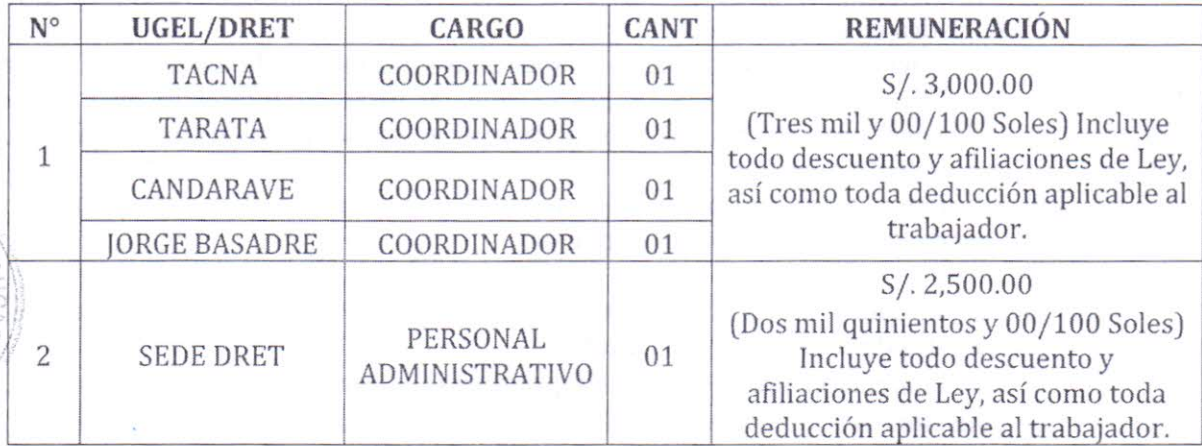

#### VI. DISPOSICIONES ESPECÍFICAS DEL PROCEDIMIENTO PARA LAS CONTRATACIONES **ADMINISTRATIVAS DE SERVICIO.**

- 6.1 La convocatoria, selección y evaluación de los Coordinadores de Educación en Gestión del Riesgo de Desastres, para las cuatro (4) UGEL y de un administrativo, se llevará a cabo según cronograma del Anexo 01.
- 6.2 Los postulantes deberán cumplir los requisitos establecidos para el Contrato Administrativo de Servicios (CAS), en el marco del Decreto Legislativo Nº 1057 y su Reglamento D.S. Nº 075-2008-PCM, el D.S. Nº 065-2011-PCM que establece modificaciones al Reglamento del Régimen de Contratación Administrativa de Servicios.

Los requisitos generales y el perfil establecido para Coordinador Local de Educación en Gestión del Riesgo de Desastres, según normas técnicas del Ministerio de Educación, son:

- a) Licenciado en Educación o Titulo pedagógico.
- b) Experiencia laboral en el sector educación no menor a 04 años.
- c) Experiencia laboral en el sector de educación en Gestión de Riesgo de Desastres no menor a 02 años.
- d) Experiencia no menor de 02 años en formación docente o programas de capacitación.
- e) Especialización y/o diplomatura en Gestión de Riesgo de Desastres.
- f) Curso de formación de promotores en Gestión de Riesgo de Desastres.
- g) Conocimiento en gestión de planes, programas o proyectos.
- h) Conocimiento de la normatividad vinculada a la Gestión del Riesgo de Desastres.
- i) Conocimiento en gestión pedagógica.
- i) Habilidades de Gestión y Coordinación.
- k) Curso de Ofimática.
- l) «Capacidad de concertación, comunicación, trabajo en equipo y proactividad en la solución de situaciones inesperadas.

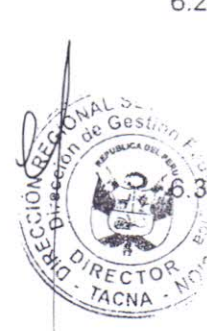

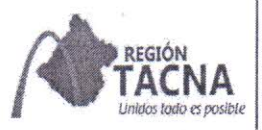

REGIONAL **EDUCACIÓN** 

**NRECCIÓN** 

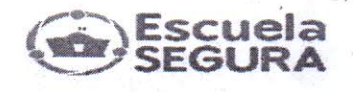

- 6.4 Los requisitos generales y perfil establecido para administrativo del PREVAED son:
	- a) Título profesional en Administración, Economía y/o Contabilidad
	- b) Experiencia mínima de 04 años de experiencia laboral.
	- c) Estudios en Programación y Formulación de Presupuestos y/o Contrataciones de Estado.
	- d) Acreditar estudios de Ofimática.
	- e) Experiencia mínima de 04 años en Gestión Administrativa o de Presupuesto y/o Logística en el Sector Público.
	- f) Declaración Jurada simple de no haber sido sancionado administrativamente en los 03 años anteriores a su postulación, ni estar comprendido en procesos judiciales por delitos dolosos al momento de su postulación, no registrar antecedentes penales.
	- Si laboro en años anteriores, no tener desempeño laboral negativo ni observaciones al trabajo desempeñado.
- 6.5 Las capacidades a ser consideradas en la etapa de evaluación y entrevista a postulantes de coordinador local son:
	- a) Conocimiento en gestión de planes, programas o proyectos del sector educación.
	- b) Conocimiento de la normatividad y de los sistemas administrativos del sector educación.
	- c) Capacidad de concertación, resolución de conflictos, pro actividad en la solución de situaciones inesperadas.
	- d) Conocimiento de Gestión Pedagógica y del Sistema Nacional de Gestión del Riesgo de Desastres.
	- e) Conocimiento de la realidad ambiental y de los riesgos en el ámbito local y regional.
	- f) Capacidad en un manejo de programas de computación e informática a nivel de usuario.
	- g) Conocimiento del trabajo en Gestion de Riesgo a nivel de II.EE, UGEL Dirección Regional.
- 6.6 Competencias del Coordinador de Educación en Gestión del Riesgo y el Administrativo:
	- a) Capacidad de trabajo bajo presión, proactivo, capacidad de liderazgo, concertación, facilitación y trabajo en equipos multidisciplinarios.
	- b) Capacidad psicológica y física para realizar trabajo de campo.
	- c) Buena disposición para el apoyo a la gestión y orientación a resultados: logros concretos a corto plazo.
	- d) Sentido de urgencia, percibir la urgencia real, determinar tareas y actuar de manera consecuente para alcanzar su realización en plazos muy breves de tiempo.
	- e) Capacidad de concertación, resolución de conflictos, pro actividad en la solución de situaciones inesperadas.
	- f) Permanencia constante en el ámbito de su competencia.
- 6.7 Funciones del Coordinador Local del PREVAED:
	- a) Brinda asistencia técnica en la organización de la Comisión de Gestión del Riesgo de Desastres (CGRD-UGEL) de la Unidad de Gestión Educativa Local (UGEL).
	- b) Brinda asistencia técnica a la CGRD-UGEL en la elaboración de los planes de Gestión de Riesgo de Desastres, planes contingencia y de continuidado perativa.
	- c) Brinda asistencia técnica a la CGRD-UGEL y al Centro de Operaciones de Emergencia de la UGEL (COE-UGEL) en las acciones de preparación, respuesta y en

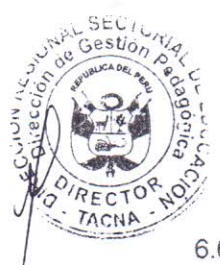

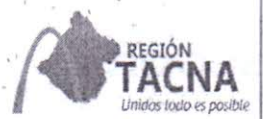

situaciones de emergencia para la continuidad del servicio educativo.

- d) Garantiza que la ejecución del Plan Operativo del PP 0068 esté articulado con los instrumentos de gestión y orientaciones de la UGEL, en el marco de los lineamientos regionales y nacionales definidos por el Ministerio de Educación (MINEDU).
- e) Garantiza el cumplimiento de los resultados y productos del PP 0068 en el ámbito de la UGEL a su cargo.
- f) Planifica y ejecuta las acciones de acompañamiento, monitoreo y evaluación de las actividades del PP 0068 a nivel de la UGEL, coordinando y reportando al Director de la UGEL, al Director de Gestión Pedagógica de la UGEL, al Director de la Dirección Regional de Educación, (DRE) O Gerencia Regional de Educación (GRE) y a la Oficina de Defensa Nacional y Gestión del Riesgo de Desastres (ODENAGED) del MINEDU.
- g) Planifica, organiza, participa y facilita la capacitación en Gestión en Riesgo de Desastres para especialistas, directivos y docentes en el ámbito de la UGEL, coordinando estrechamente con la DRE/GRE y la ODENAGED, según la meta de la I.E. focalizada para DRE/UGEL.
- h) Brinda asistencia técnica para la implementación y operatividad del COE-UGEL.
- i) Coordina y establece alianzas estratégicas en instituciones públicas y privadas, para la activación de las mesas temáticas y el desarrollo de los componentes gestión prospectiva, gestión correctiva y gestión reactiva de la Gestión de Riesgos de Desastres.
- j) Brinda asistencia técnica para el desarrollo de los simulacros, simulaciones y el reporte de las instituciones educativas a la UGEL y PerúEduca.
- k) Elabora y presenta informes técnicos sobre el cumplimiento del Plan Operativo del PP 0068 en forma mensual a la DRE/GRE y UGEL.
- I) Organiza, coordina y asegura la actividad de Campañas Comunicacionales, siguiendo los lineamientos de la ODENAGED.

## 6.9 Funciones del administrativo del PREVAED.

- a) Coordina, organiza y ejecuta en coordinación con el Coordinador Regional PREVAED las actividades programadas.
- b) Solicita a la Unidad de Presupuesto la asignación de recursos presupuestales para el programa designado y consolida los requerimientos de su área usuaria.
- c) Elabora el Plan Operativo Anual (POA) del PP 0068, requerimiento y seguimiento de los bienes y servicios solicitados al área administrativa.
- d) Informa al responsable de meta el avance de los términos de referencia de parte de las áreas usuarias respetando los plazos previstos en el POA, en el Plan Anual de Contrataciones, tomando en consideración los plazos indicados en la Ley de Contrataciones del Estado.
- e) Realiza el requerimiento y seguimiento a los expedientes de procesos en trámite y coordina con el área de abastecimiento y/o logística de la DRE/GRE, procurando uniformidad de criterios entre su área y las dependencias que tramitan el expediente (abastecimiento, presupuesto, programación, administración financiera).

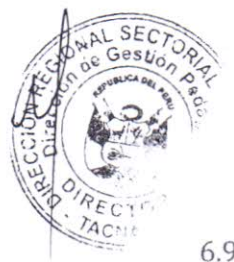

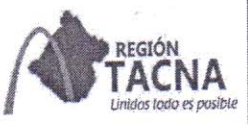

DIRECCIÓN **REGIONAL EDUCACIÓN** 

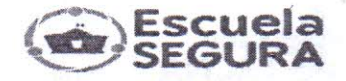

- f) Recepciona y distribuye los requerimientos solicitados en el POA.
- g) Solicita a la Unidad de Presupuesto las certificaciones de crédito presupuestario a fin de tramitar los documentos que deben ser comprometidos en el Sistema de Administración Financiera del Sector Público (SIAF-SP).
- h) Evalúa semanalmente el reporte de avance de ejecución presupuestal mensual, a fin de realizar el seguimiento de los documentos tramitados.
- i) Informa mensualmente el avance de la ejecución de las acciones programadas al Coordinador Regional PREVAED de la ODENAGED.
- j) Elabora los términos de referencia de cada bien y/o servicio.
- k) Solicita cotizaciones de los proveedores para la ejecución de eventos y talleres.
- I) Coordina con el responsable de presupuesto de la DRE/GRE para la viabilización de los recursos.
- m) Apoya en la logística durante las acciones de respuesta frente a situaciones de emergencia o desastres.
- n) Coordina con el responsable que corresponda la misión de la normativa vigente para los viáticos de los coordinadores locales.

6.10. Criterios de calificación de postulantes a Coordinador Local y Administrativo.

- a) Formación profesional 50%
- 50% b) Entrevista personal
- 6.11. Conformación de Comisión de proceso de evaluación y Selección.

El proceso de selección y evaluación de coordinadores de Educación en Gestión de Riesgos de Desastres y Asistente Administrativo, está a cargo de la Comisión de Procesos CAS de la Dirección Regional Sectorial de Educación Tacna.

### DISPOSICIONES FINALES Y TRANSITORIAS

- Los aspectos no contemplados en la presente norma, serán absueltas por la comisión de evaluación.
- 7.2 Los postulantes deberán mostrar su disposición de laborar en el ámbito regional y permanecer en la UGEL designado y predisposición inmediata para desplazarse a las localidades asignadas ante una emergencia.
- 7.3 La comisión es autónoma y los resultados tienen carácter inapelable.

Tacna, Enero del 2018.

#### **ANEXOS**

TACNA

- Anexo Nº 01 Cronograma de Selección de Coordinadores.  $a)$
- Anexo Nº 02 Ficha de Evaluación de Coordinadores Locales y Asistente Administrativo.  $b)$
- Anexo Nº 03 Declaración jurada.  $\mathsf{C}$
- Anexo Nº 04 Formato para Currículum Vitae.  $d$

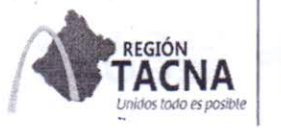

ACNA

DIRECCIÓN **REGIONAL EDUCACIÓN**  SEGURA

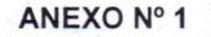

### **CRONOGRAMA DE SELECCIÓN** DE COORDINADORES LOCALES DE EDUCACION EN GESTION DEL **RIESGOS DE DESASTRE**

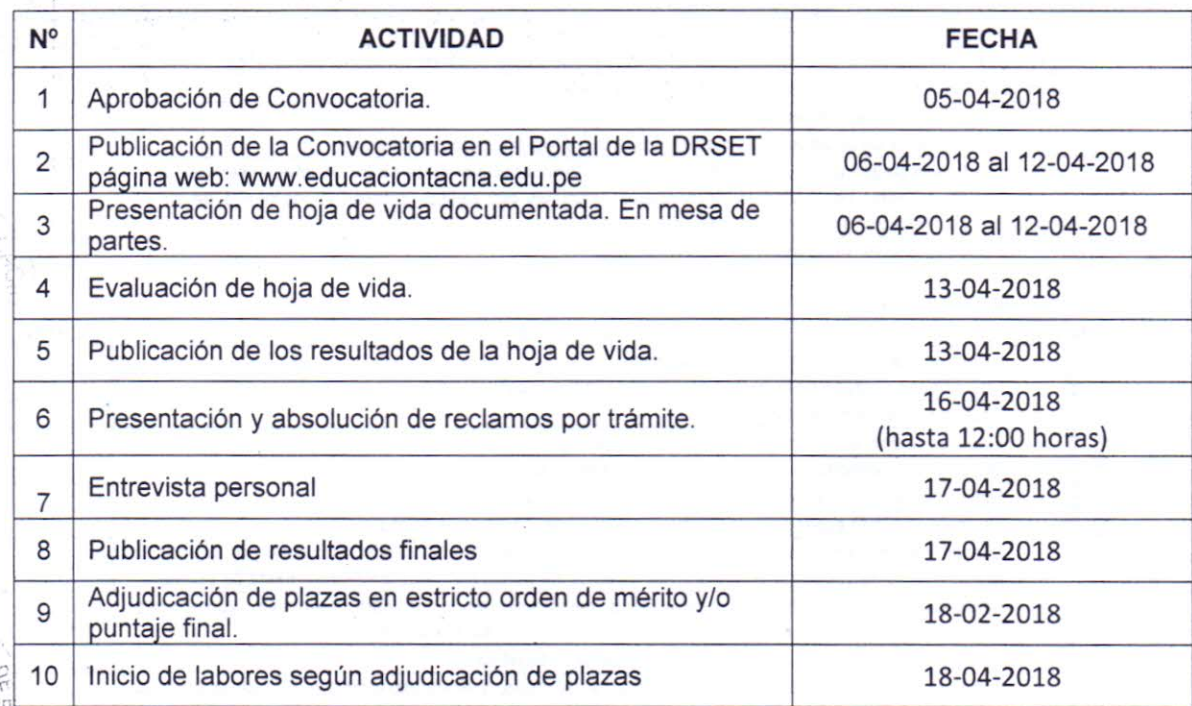

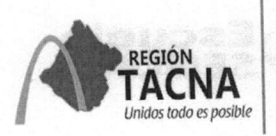

REGIONA

TAC

TA

**DIRECCIÓN REGIONAL EDUCACIÓN** 

"Año de la Igualdad y la No Violencia Contra las Mujeres'

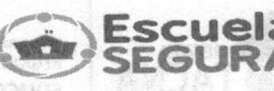

### ANEXO 02

# 2.1. FICHA DE EVALUACION DEL PROCESO DE SELECCION Y CONTRATACION DE COORDINADORES DE EDUCACION EN

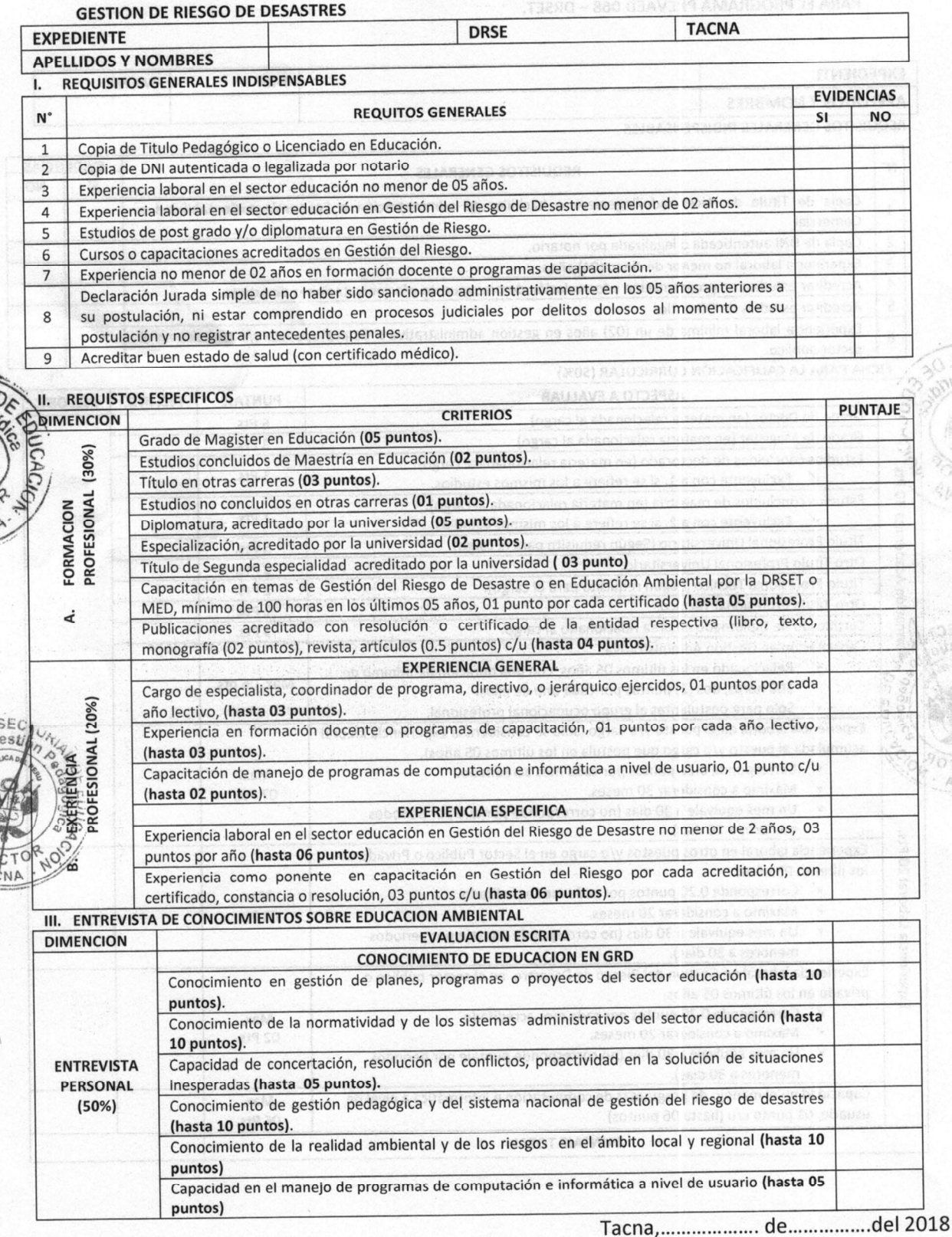

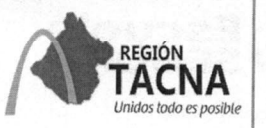

 $c$ ClO $\omega$ 

'n **ITAC** 

 $\frac{7}{4}$ 

DIRECCIÓN **REGIONAL EDUCACIÓN**  Escuela<br>SEGURA

JAW1

### 2.2. FICHA DE EVALUACION DEL PROCESO DE SELECCION Y CONTRATACIÓN DEL PROFESIONAL ADMINISTRATIVO PARA EL PROGRAMA PREVAED 068 - DRSET.

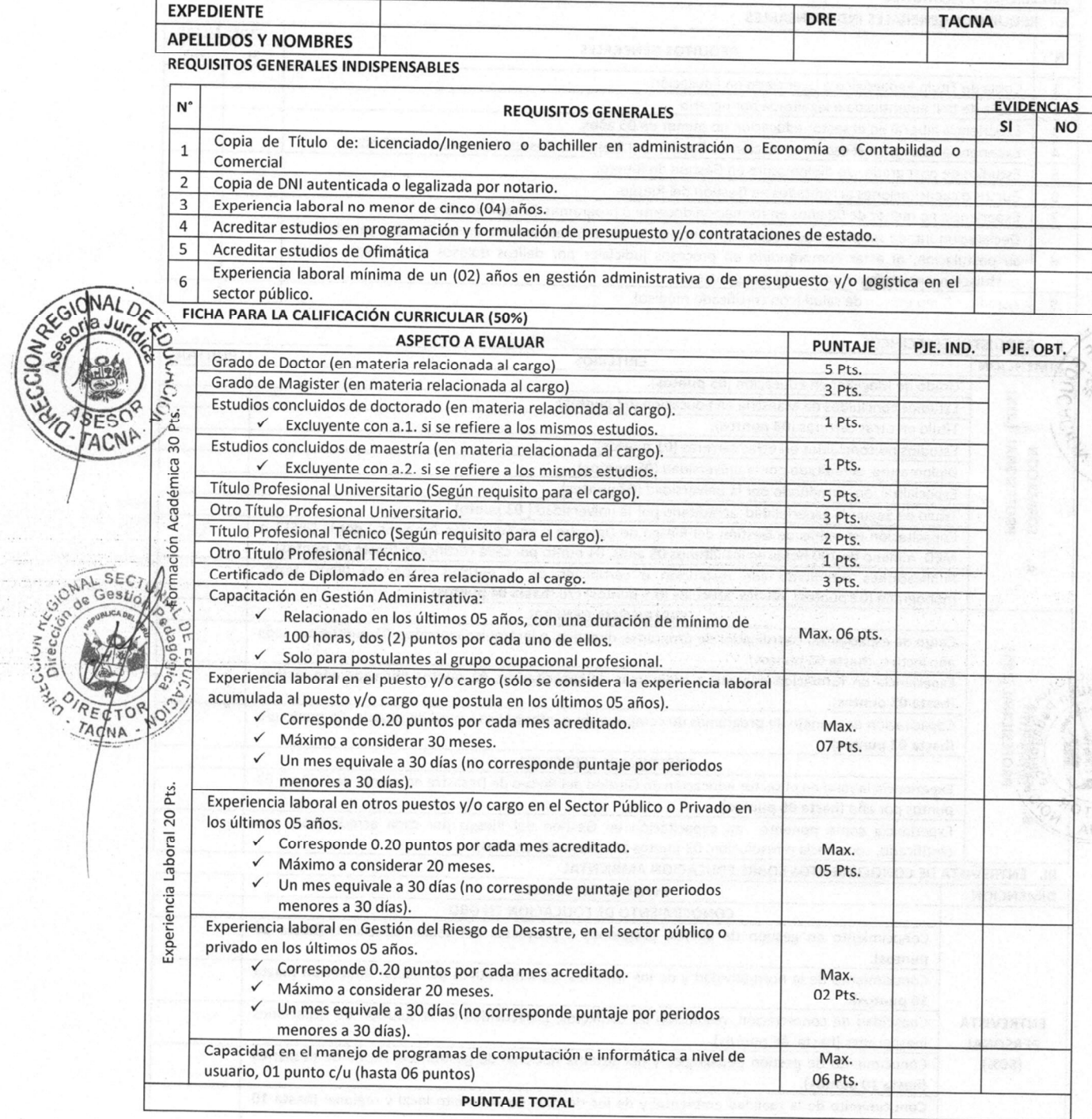

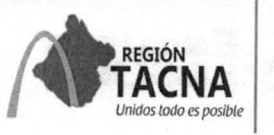

DIRECCIÓN **REGIONAL EDUCACIÓN** 

## EVALUACION ESCRITA Y ENTREVISTA DE CONOCIMIENTO SOBRE GESTIÓN PÚBLICA Y GESTIÓN DE RIESGO

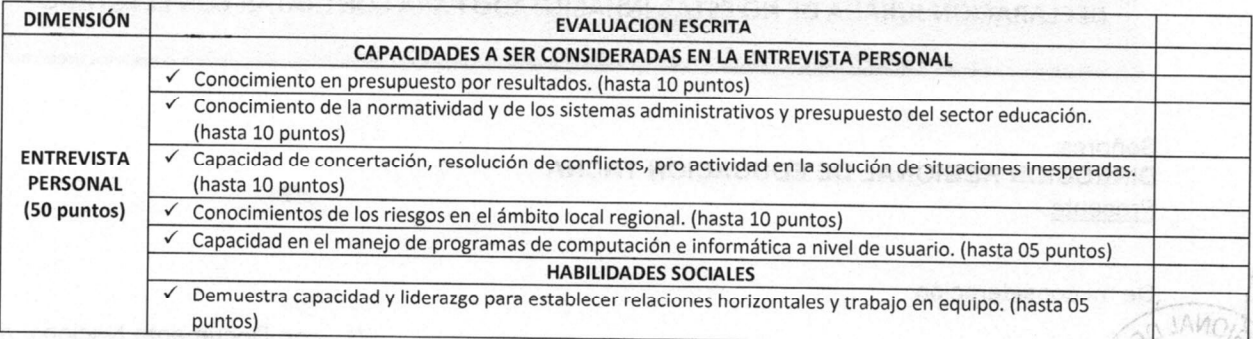

disclinations of the Mandell Bill Memorialism Bio Announced Recording **Tacna,.......................del 2018** 

**Escuela** 

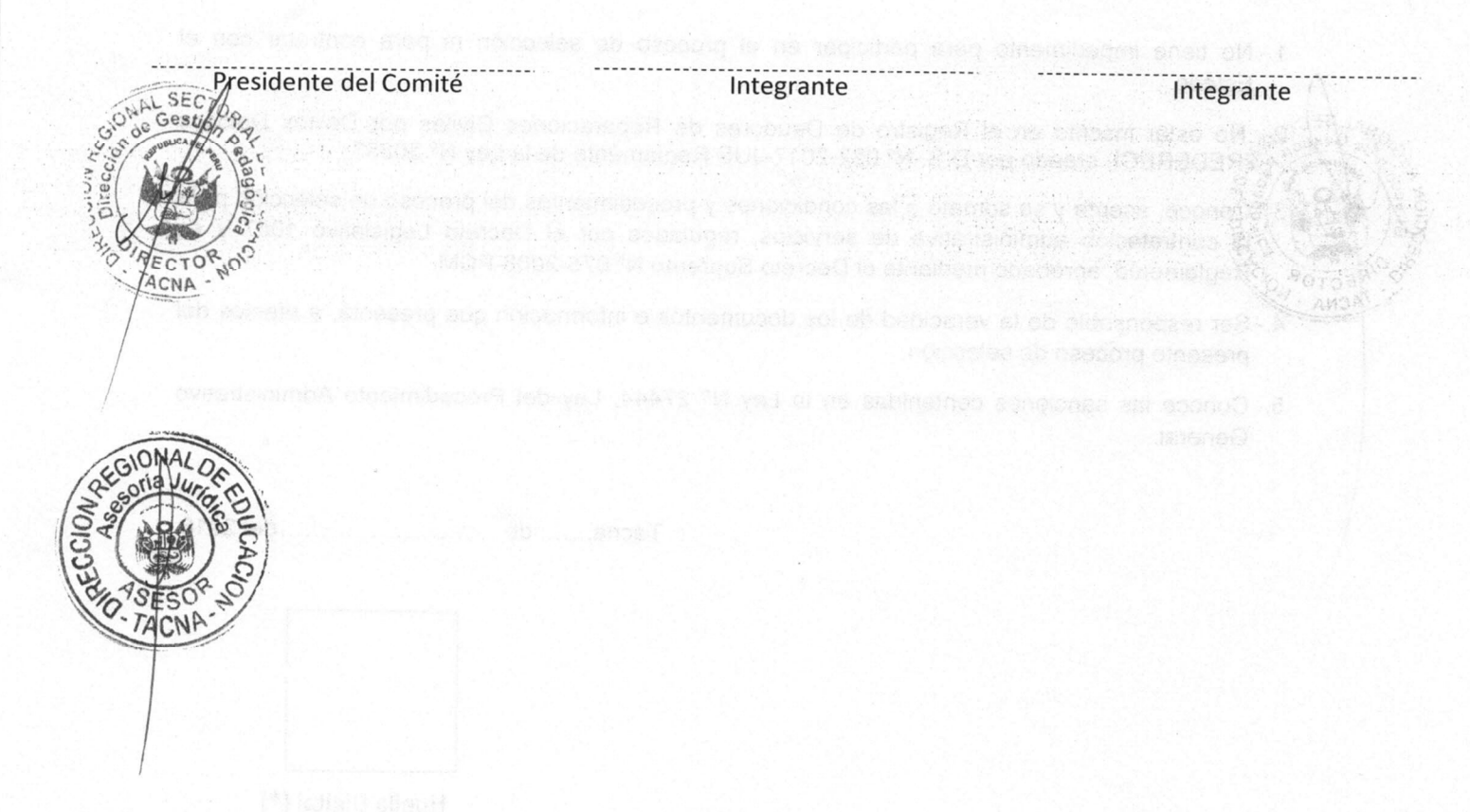

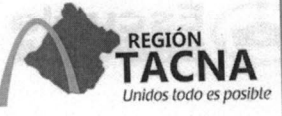

CNA

**DIRECCIÓN REGIONAL EDUCACIÓN** 

"Año de la Igualdad y la NO Violencia Contra las Mujeres'

### **ANEXO 03**

- DECLARACIÓN JURADA DE NO ESTAR INHABILITADO PARA CONTRATAR CON EL ESTADO Señores DIRECCION REGIONAL DE EDUCACION TACNA Presente.-
- De mi consideración: ONAL and a CONVOCATORIA CAS "CONTRATACION ADMINISTRATIVA DE SERVICIOS DE UN NICOORDINADOR LOCAL EN EDUCACION EN GESTION DEL RIESGO DE DESASTRES **TAC** PREVAED DE LA DIRECCION REGIONAL DE EDUCACION DE TACNA" (\*), y declara bajo juramento que:
	- 1.- No tiene impedimento para participar en el proceso de selección ni para contratar con el Estado.  $\mathcal{E} \sim \mathcal{E} \times \mathcal{E}$
	- $2\sigma$  No estar inscrito en el Registro de Deudores de Reparaciones Civiles por Delitos Dolosos «REDERECI) creado por D.S. Nº 022-2017-JUS Reglamento de la Ley Nº 30353.
- 3. Conoce, acepta y se somete a las condiciones y procedimientos del proceso de selección para s la contratación administrativa de servicios, regulados por el Decreto Legislativo 1057 y su ECTOR O Reglamento, aprobado mediante el Decreto Supremo Nº 075-2008-PCM.
	- 4.- Ser responsable de la veracidad de los documentos e información que presenta, a efectos del presente proceso de selección.
	- 5.- Conoce las sanciones contenidas en la Ley N° 27444, Ley del Procedimiento Administrativo General.

Huella Digital (\*)

Firma del Postulante (\*)

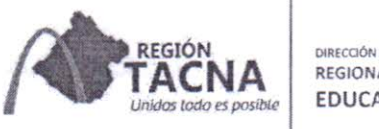

REGIONAL **EDUCACIÓN** 

"Año de la Igualdad y la NO Violencia Contra las Mujeres"

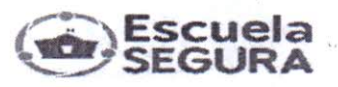

 $(*)$ 

### ANEXO 04

FORMATO ESTÁNDAR DE HOJA DE VIDA

I. DATOS PERSONALES.-

Nombres

Apellido Paterno

Apellido Materno

### LUGAR Y FECHA DE NACIMIENTO

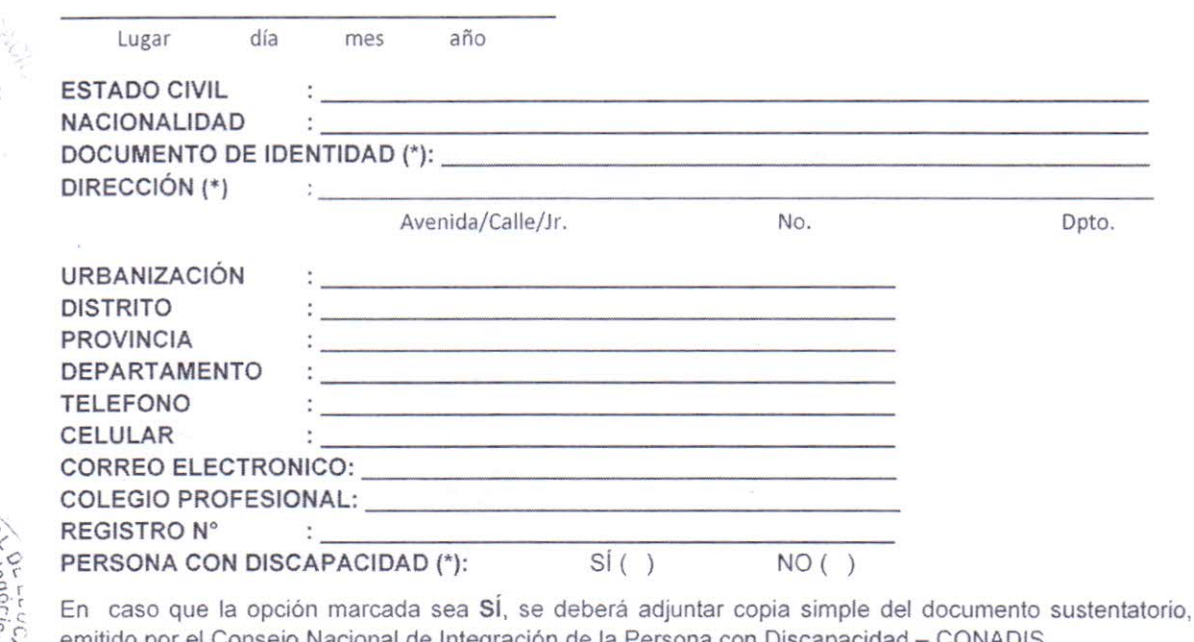

emitido por el Consejo Nacional de Integración de la Persona con Discapacidad - CONADIS. LICENCIADO DE LAS FF.AA. (\*):

 $Si( )$  $NO()$ 

En caso que la opción marcada sea SÍ, se deberá adjuntar copia simple del documento que acredite dicha condición.

#### II. FORMACIÓN ACADEMICA

La información a proporcionar en el siguiente cuadro deberá ser precisa, debiéndose adjuntar los documentos que sustenten lo informado (copia simple).

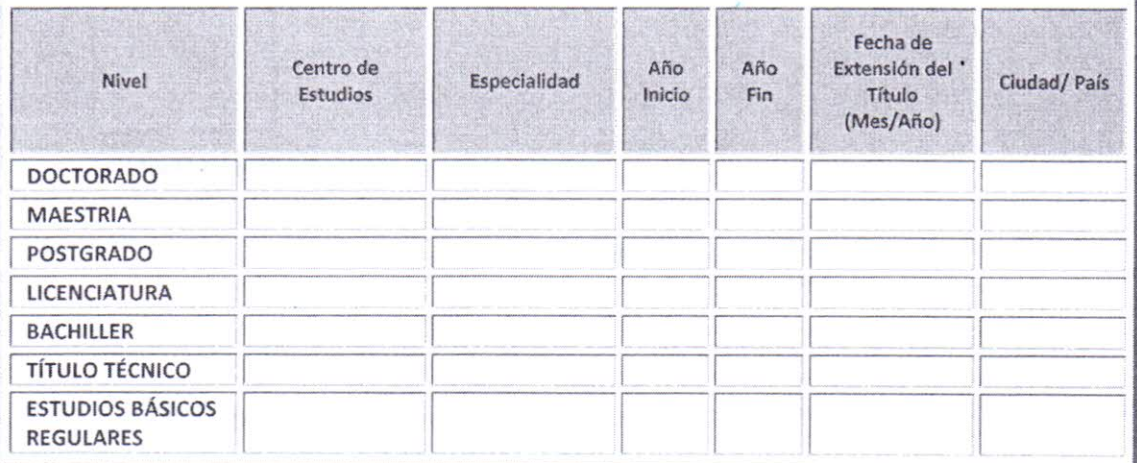

(Agregue más filas si fuera necesario)

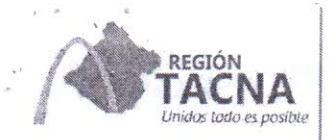

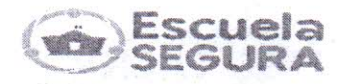

"Año de la Igualdad y la NO Violencia Contra las Mujeres"

a) Estudios complementarios: cursos de especialización, diplomados, seminarios, talleres, etc.

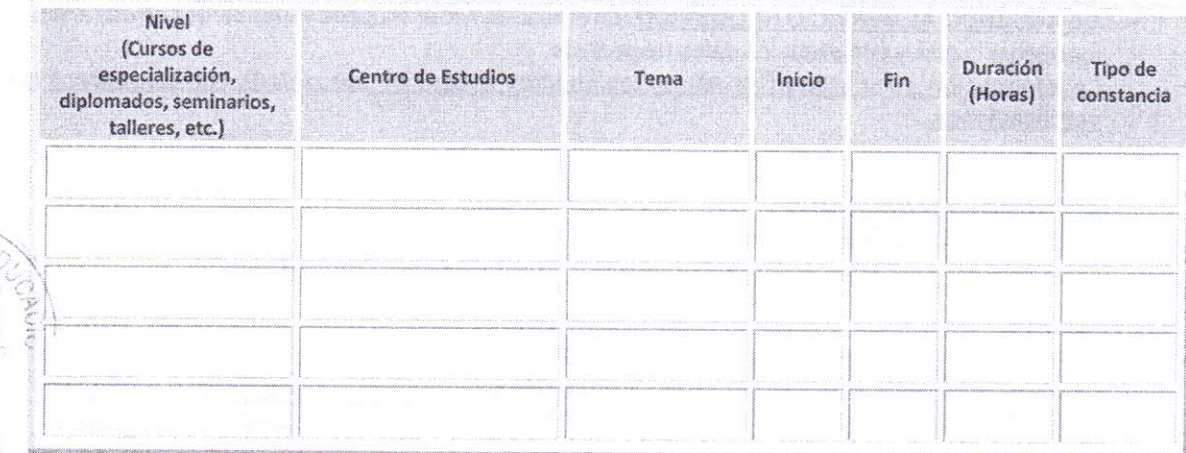

(Agregue más filas si fuera necesario)

b) Exposiciones y/o Ponencias

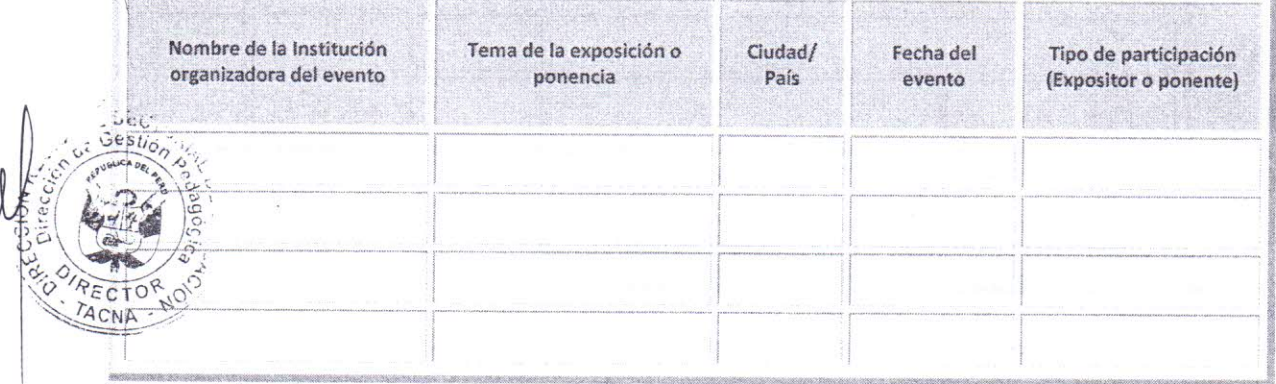

(Agregue más filas si fuera necesario)

 $c)$ Publicaciones

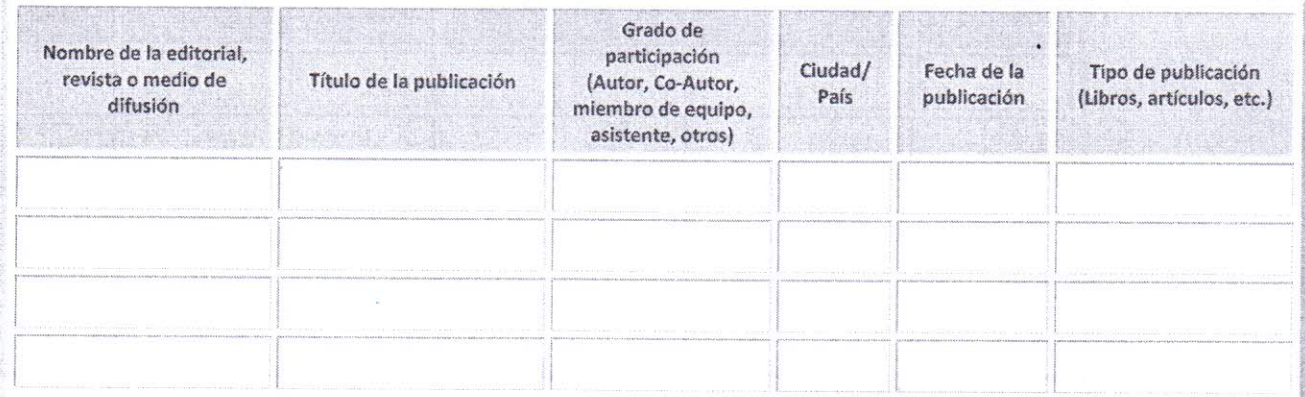

(Agregue más filas si fuera necesario)

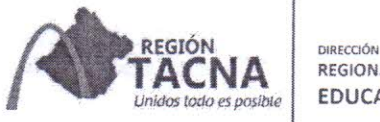

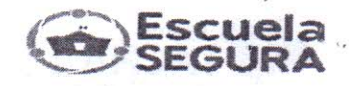

### III. EXPERIENCIA DE TRABAJO

En la presente sección el postulante deberá detallar en cada uno de los cuadros siguientes, SÓLO LAS FUNCIONES/TAREAS CUMPLIDAS EN CADA UNA DE LAS ÁREAS QUE SERÁN CALIFICADAS, DE ACUERDO AL SERVICIO REQUERIDO. En el caso de haber ocupado varios cargos en una entidad, mencionar cuáles y completar los datos respectivos.

La información a ser proporcionada en los cuadros deberá ser respaldada con las respectivas certificaciones.

### a) Experiencia General

Experiencia general acumulada que se califica \_\_\_\_\_\_\_\_\_ años \_\_\_\_\_\_\_\_ meses

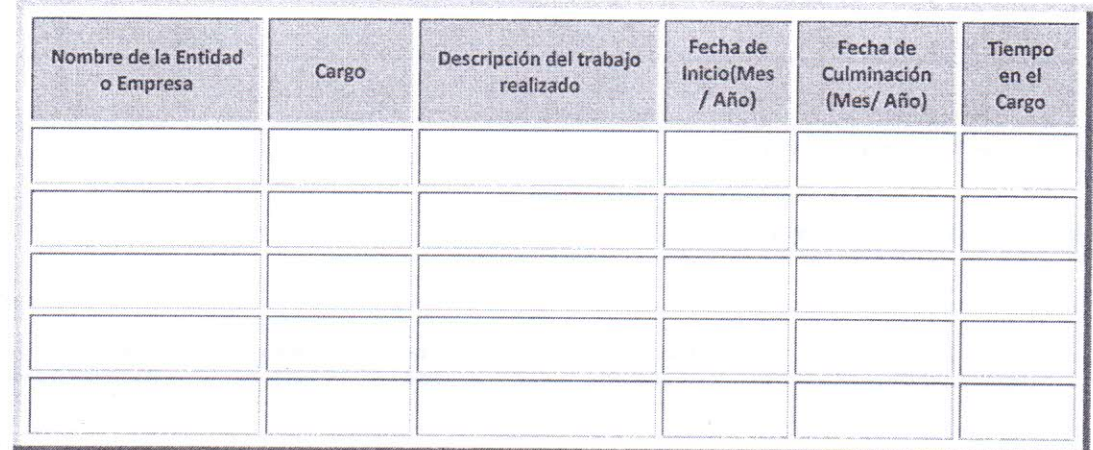

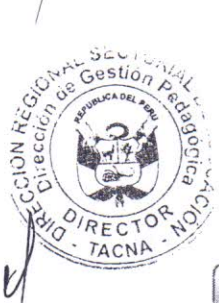

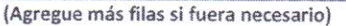

b) Experiencia específica (en el servicio requerido)

Detallar en el cuadro siguiente, los trabajos que califican la experiencia específica, de acuerdo al requerimiento.

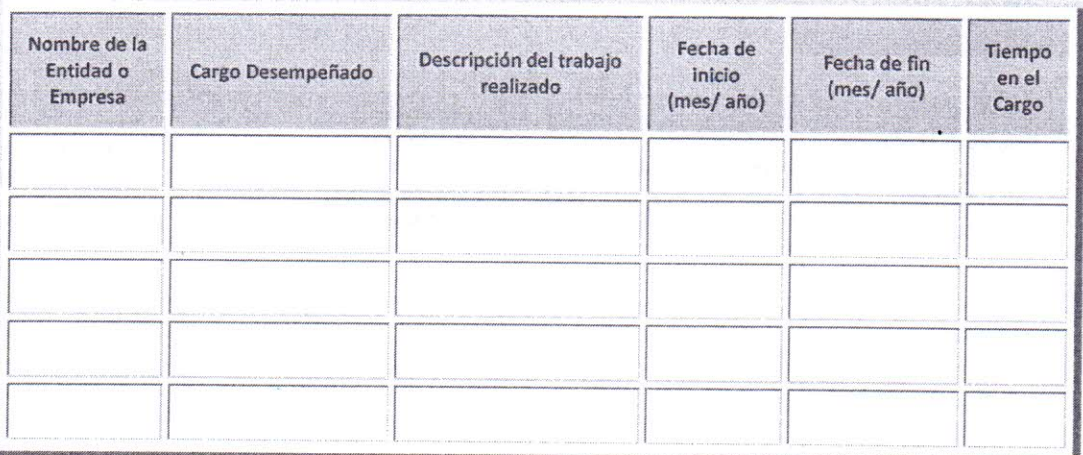

(Agregue más filas si fuera necesario)

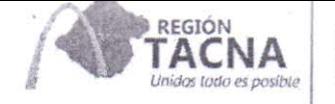

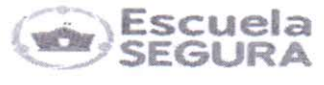

### IV. REFERENCIAS PROFESIONALES.-

En la presente sección el candidato podrá detallar las referencias profesionales correspondientes a las tres últimas instituciones donde estuvo prestando servicios.

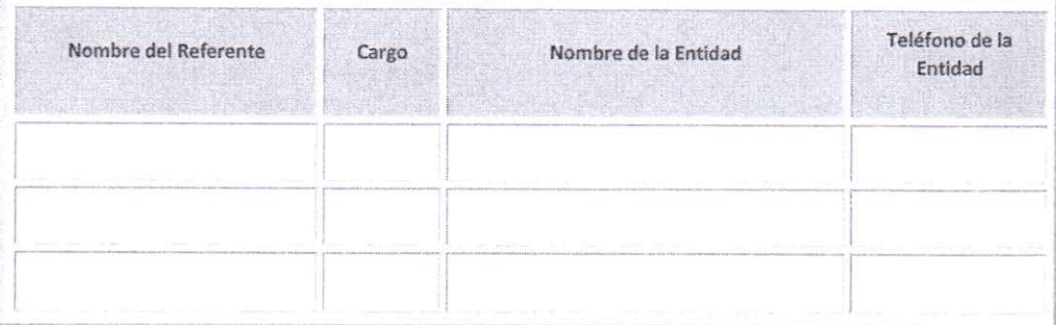

Declaro que la información proporcionada es veraz y, en caso necesario, autorizo su investigación.

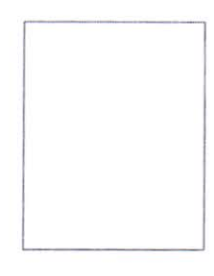

Huella Digital (\*)

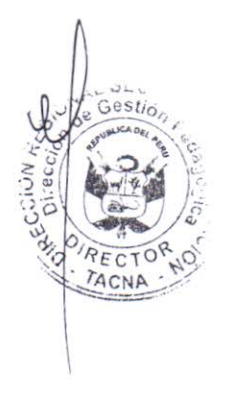

Firma del Postulante (\*)

Nota:

La evaluación curricular de los postulantes se basará estrictamente sobre la información registrada en el presente formato, la cual deberá estar sustentada con la presentación, en copia simple, de los documentos que la acrediten (diplomas, certificados, constancias, contratos, etc.). Todo documento que no haya sido informado en el presente formato, no será tomado en cuenta en la evaluación.

Los campos con (\*) deberán ser llenados obligatoriamente, la omisión de esta instrucción invalidará el presente documento.